https://www.100test.com/kao\_ti2020/144/2021\_2022\_Hibernate\_E7 \_c104\_144692.htm Hibernate JNDI net.sf.hibernate.impl.SessionFactoryObjectFactory Hibernate MDI SessionFactory Configuration conf = new Configuration().addClass(Cat.class).SessionFactory sf = conf.buildSessionFactory(). https://ew.Configuration() Configuration (hibernate.properties) and properties of Properties  $JNDI$ hibernate.session\_factory\_name hibernate/session\_factory buildSessionFactory() SessionFactoryImpl  $name =$ properties.getProperty(Environment.SESSION\_FACTORY\_NAM E).SessionFactoryObjectFactory.addInstance(uuid, name, this, properties). SessionFactoryObjectFactory addInstance SessionFactory addInstance Context ctx = NamingHelper.getInitialContext(properties).NamingHelper.bind(ct x, name, instance). instance SessionFactory Hibernate conf.buildSessionFactory() SessionFactory hibernate.properties

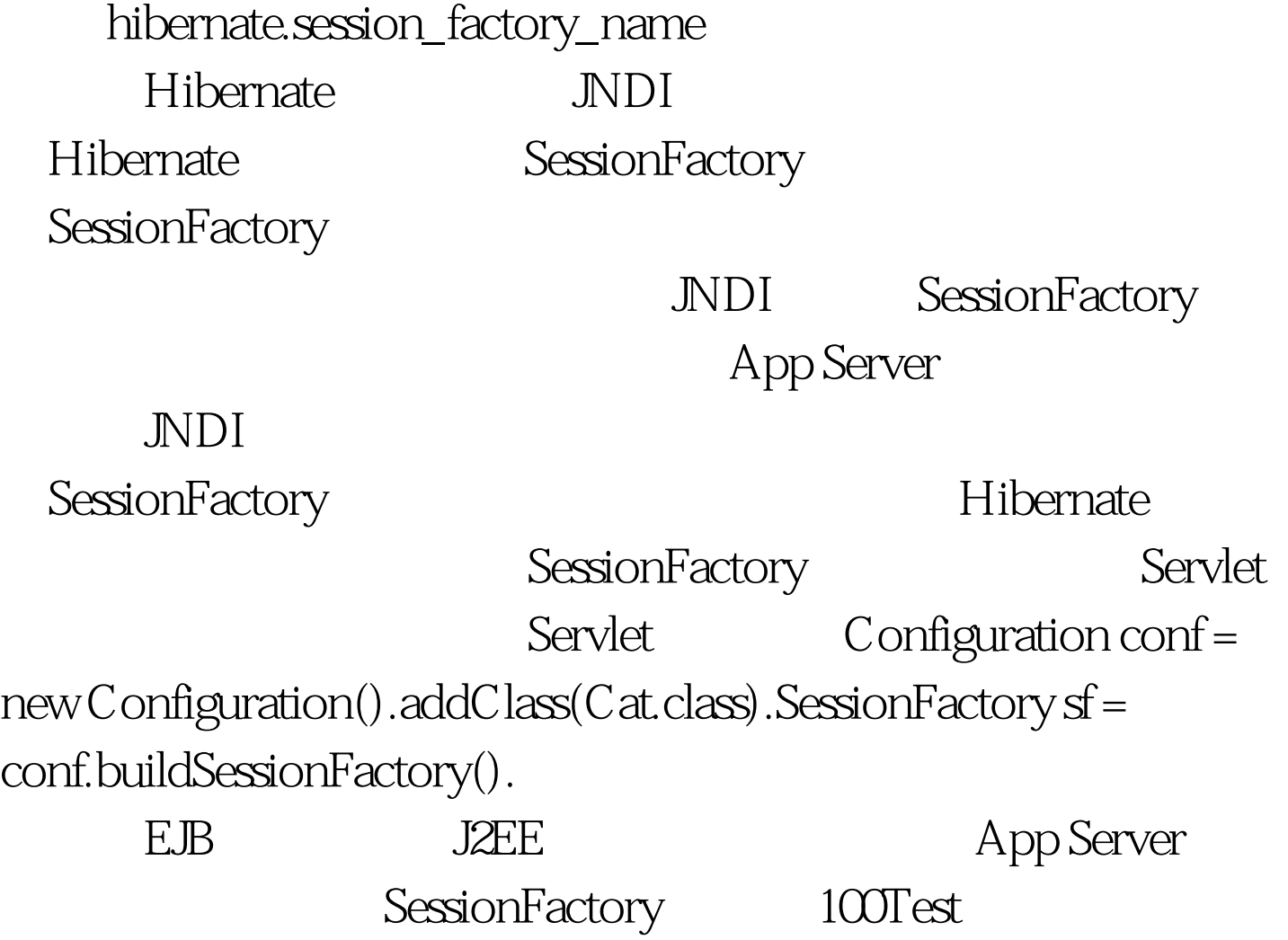

www.100test.com